# **Announcement for software development companies**

Samlink will make a DNS-change for "ws.samlink.fi" Web Services-connection on Tuesday 23rd of February 2021. The IP-address of this service will be changed to new one.

Please, pay attention to this change both internally and externally, your co-operation partners and customers point of views in mind. It is essential to recognise all changes needed in data transfer software connection and firewall settings and configure settings, if necessary, in advance.

### **Service address and its present and new IP-addresses:**

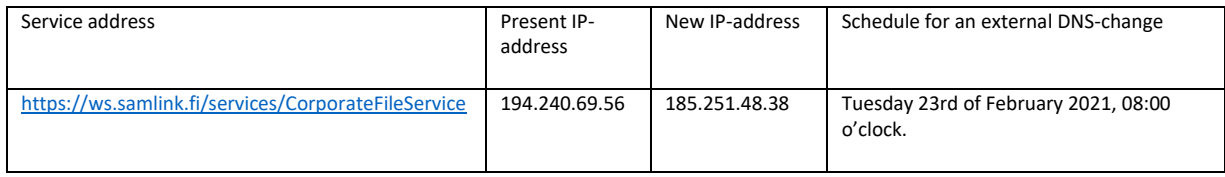

#### **Recommendation to use the Service Address instead of an IP-address**

Our recommendation is to use the Service Address in all data transfer software connection- and firewallsettings instead of an IP-address. By this way it is possible to avoid complications being caused by changes in IP-addresses every now and then. DNS will resolve the new IP-address behind Service Address automatically after a change and by this way avoid typical problems in this kind of changes. Service Address is also possible to configure to settings in all cases beforehand.

#### **Removal of present IP-address from production**

Present IP-address will continue in production for some time. However, Samlink reserves a right to remove it from production in reasonable time (typically after few weeks from IP-change). It is therefore essential to make these required changes in data transfer software and/or firewall settings well in advance before DNS-change date to avoid complications in service traffic after DNS-change. This means that there is merely the Service Address set as a target address in data transfer software settings and allowed as a target address in firewall settings. An alternative, but less favorable option, is to use IPaddress besides Service Address.

#### **Problem solving instructions**

Problems in data transfer connections after DNS-change? Please, follow this guideline below and make changes, if needed.

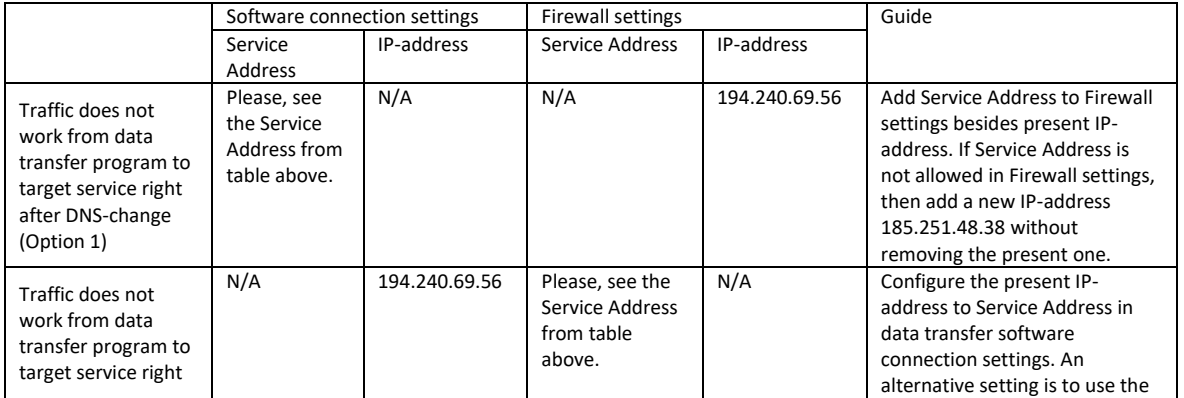

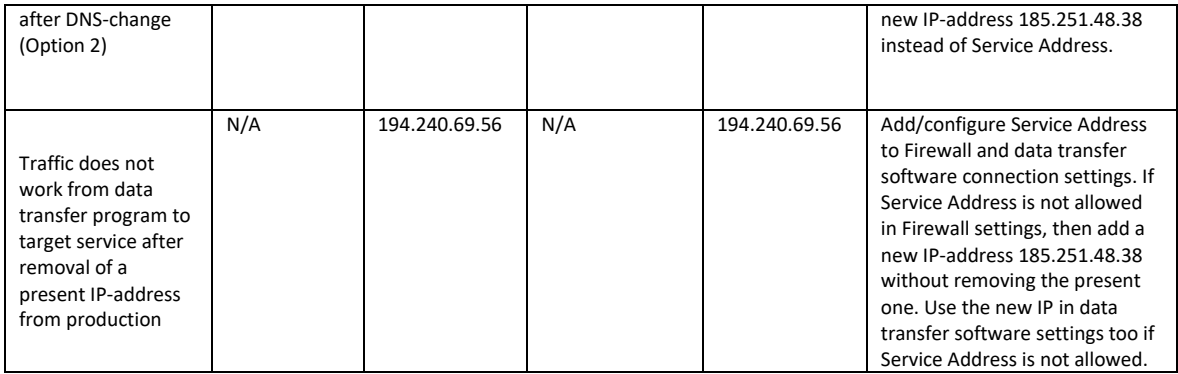

If this did not help to solve your problem, please contact Samlink Service Desk.

## **Support Service contact information:**

- Phone numbers:
	- o Savings Banks ja Oma Sb: 0100 4050 (1,17€/min+pvm)
	- o Handelsbanken: 010 444 2545
	- o POP Bank: 0100 4750 (1,17€/min+pvm)
- Email:
	- o [info@samlink.fi](mailto:tekninentuki@samlink.fi)